## **Redmine - Defect #24211**

# **How to set the layout of issue**

2016-10-30 14:24 - abby zs

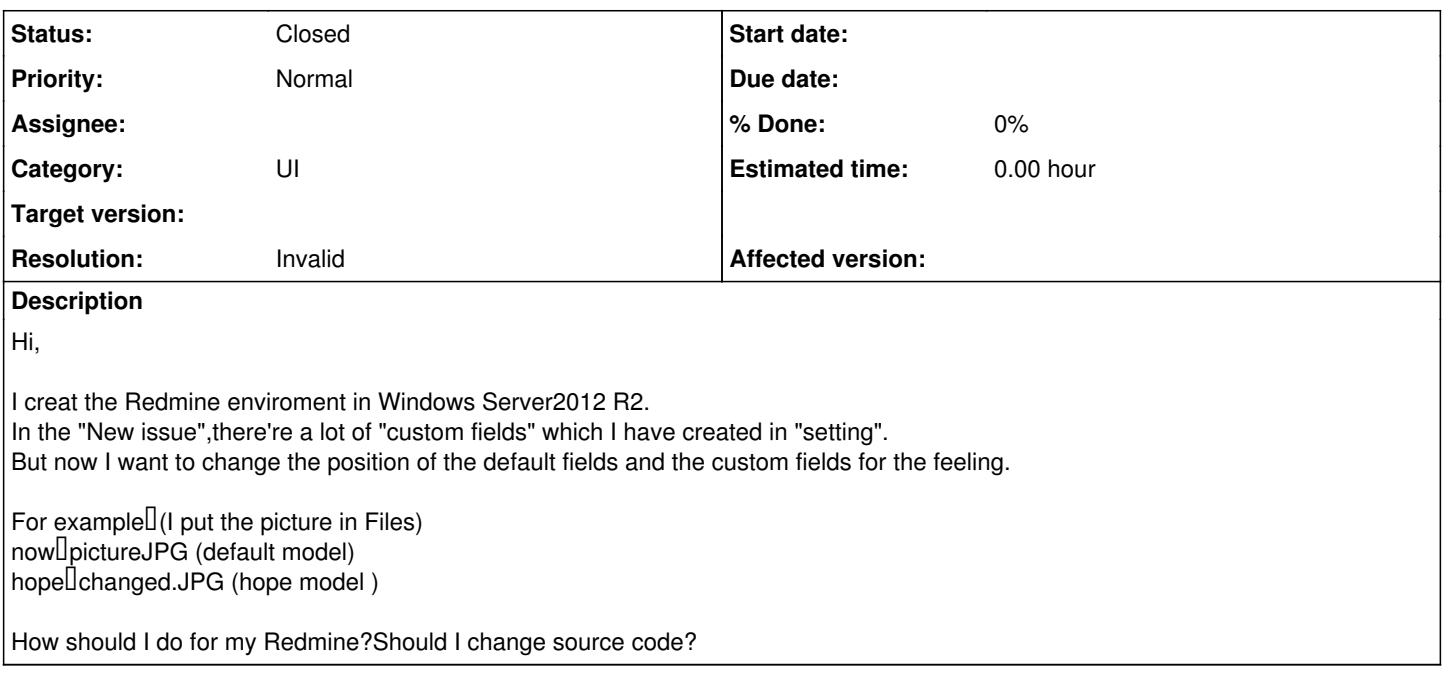

### **History**

### **#1 - 2016-10-30 19:26 - Toshi MARUYAMA**

*- Status changed from New to Closed*

*- Resolution set to Invalid*

Please use forum for question.

#### **Files**

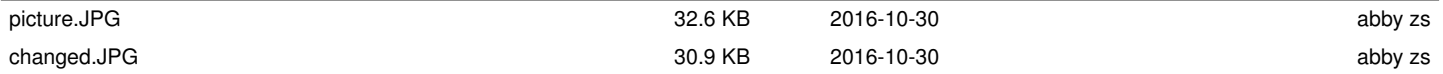